## **Voip Providers**

- **Voztelecom**
- **OVH**

From: <https://wiki.voximal.com/> - **Voximal documentation**

Permanent link: **[https://wiki.voximal.com/doku.php?id=installation\\_guide:voipproviders:start&rev=1445819638](https://wiki.voximal.com/doku.php?id=installation_guide:voipproviders:start&rev=1445819638)**

Last update: **2015/10/26 00:33**

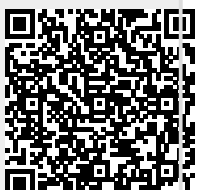